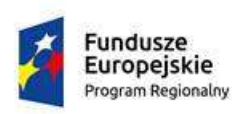

Rzeczpospolita Polska

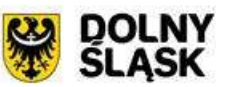

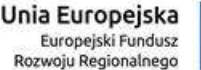

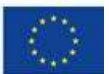

Załącznik nr 2 do umowy

## **Zakres Asysty Technicznej**

Nazwa zadania:

### **Wykonanie i wdrożenie platformy e-BOK**

### **1. Ogólny zakres**

- 1) Wykonawca na rzecz Zamawiającego w ramach asysty technicznej będzie dokonywał wsparcia Zamawiającego w działaniu platformy e-BOK zwanej dalej Modułem, utrzymania oraz serwisu tj.
	- 1) Aktualizacje,
	- 2) Modyfikacje,
	- 3) Konsultacje,
	- 4) Usuwanie Błędów,
	- 5) Utrzymanie.
- 2) Wykonawca winien świadczyć serwisu, w tym przyjmować zgłoszenia od Zamawiającego w modelu 5/8 (tj. 5 dni roboczych w godzinach 8-16).
- 3) Asysta techniczna obejmować winna system informatyczny modułu oraz dostarczone aplikacje, w tym również witrynę internetową oraz zmiany w nich wprowadzone w wyniku modyfikacji i aktualizacji.
- 4) Asysta techniczna winna dotyczyć całego systemu informatycznego modułu wraz z witryną internetową.

### **2. Realizacja asysty technicznej i jej zakres**

- 1) Asysta techniczna winna obejmować zapewnienie gotowości modułu do poprawnej realizacji jego zadań.
- 2) Po otrzymaniu zawiadomienia od Zamawiającego, lub wyznaczonej przez niego osoby o wystąpieniu błędu Wykonawca przystąpi do naprawy i usunie błąd w terminie do 5 dni roboczych.
- 3) Wykonawca winien w miarę występowania potrzeb aktualizować komponenty Modułu poprzez instalację poprawek lub nowych podwersji Modułu. Instalacja poprawek lub nowych podwersji Modułu może mieć na celu usunięcie błędu w jej działaniu lub uniknięcie wystąpienia błędu w przyszłości. Aktualizacje, o których mowa wyżej, będą wprowadzane z uwzględnieniem zasad wprowadzania zmian w systemach informatycznych Zamawiającego.
- 4) Wykonawca będzie niezwłocznie informował Zamawiającego o dostępności nowych podwersji Modułu wraz z podaniem zmian funkcjonalnych.
- 5) Zakres asysty technicznej Modułu obejmuje:
	- a) Zapewnienie Zamawiającemu dostępu do nowych podwersji Modułu
	- b) Zapewnienie Zamawiającemu dostępu do poprawek,
	- c) Zapewnienie Zamawiającemu dostępu do nowych wersji dokumentacji z obowiązkiem dostarczenia kompletu dokumentacji w postaci elektronicznej w przypadku każdej zmiany podwersji Modułu.
- 6) W uzasadnionych przypadkach może mieć miejsce indywidualne ustalenie terminów usunięcia Błędów lub dostarczenie Aktualizacji lub przedstawienie rozwiązania Modyfikacji za zgodą Zamawiającego.

### **3. Zgłaszanie Błędów oraz sposób ich obsługi**

- 1. Zgłoszenie o wystąpieniu błędu jest dokonywane przez Zamawiającego, lub wyznaczoną przez niego osobę poprzez po przez e-mail.
- 2. Wraz ze zgłoszeniem Zamawiający przesyła pełny opis sytuacji, w jakiej wystąpił błąd. Opis powinien zawierać, co najmniej:
	- a) datę i czas wystąpienia błędu,
	- b) miejsce w Module, gdzie wystąpił błąd,
	- c) pojawiające się komunikaty,
	- d) informację, czy błąd występuje losowo, czy jest powtarzalny,
	- e) określenie, czy błąd dotyczy jednego użytkownika czy wielu.
- 3. Czas reakcji dla zgłoszenia w formie e-mail jest liczony od momentu wpłynięcia zgłoszenia zgodnie z definicją dnia roboczego.
- 4. W oparciu o przekazane informacje Wykonawca winien przeprowadzić analizę zgłoszenia oraz podjąć odpowiednie działania mające na celu usunięcie błędu.
- 5. Zamawiający udostępni zdalne połączenie do sprzętu celem wykonania analizy zgłoszonego błędu, instalacji poprawek lub nowych podwersji Modułu.
- 6. Usunięcie błędu następuje poprzez:
	- a) wskazanie sposobu zmiany w konfiguracji Modułu,
	- b) wskazanie sposobu zmiany w konfiguracji sprzętu klienta,
	- c) wykonanie poprawki,
	- d) wykonanie tymczasowego obejścia,
	- e) wykonanie instalacji nowej podwersji Modułu.
- 7. Procedura instalacji poprawek lub nowych podwersji może się odbyć w sposób uzgodniony z Zamawiającym.
- 8. Usunięcie błędu zostanie zgłoszone przez Wykonawcę Zamawiającemu w formie udokumentowanej.
- 9. Zamawiający w ciągu trzech dni roboczych w formie e-mail potwierdzi wykonanie przez Wykonawcę usunięcia błędu. Nie zgłoszenie uwag w tym terminie traktowane jest jak

potwierdzenie usunięcia błędu.

10. Wykaz osób ze strony Zamawiającego, uprawnionych do dokonywania zgłoszeń błędów zostanie przekazany Wykonawcy po wdrożeniu Modułu.

# **4. Realizacja aktualizacji**

- 1. Aktualizacja obejmuje wykonanie przez Wykonawcę zmian Modułu wynikających ze zamiany powszechnie obowiązujących przepisów prawa oraz aktów prawa miejscowego, prawnych uregulowań dotyczących Zamawiającego lub, do których Zamawiający się stosuje lub uregulowań wewnętrznych Zamawiającego w uzgodnionym zakresie funkcjonalnym, udostępniona lub przekazana przez Wykonawcę Zamawiającemu nieodpłatnie.
- 2. Dla wprowadzonych w oparciu o aktualizację zmian do Modułu, o ile w przedstawionej na żądanie propozycji nie zostanie określone inaczej, Wykonawca udziela Zamawiającemu prawa do korzystania na warunkach takich samych, jak określone w licencji.
- 3. W przypadku wystąpienia konieczności wprowadzenia zmian w Module, Zamawiający występuje do Wykonawcy z wnioskiem o aktualizację poprzez e-mail.
- 4. Wraz z wnioskiem o aktualizację Zamawiający dostarcza w formie udokumentowanej pełny opis oczekiwanych funkcjonalności lub oczekiwanych efektów działania zmian Modułu.
- 5. Wykonawca w ciągu 10 dni roboczych lub w innym ustalonym przez Strony terminie do przedstawienia zakresu zmian w Module.
- 6. Po przyjęciu przez Zamawiającego zakresu zmian, Wykonawca winien rozpocząć aktualizację i zakończyć prace w terminach uzgodnionych z Zamawiającym.

### **5. Realizacja konsultacji**

- 1. Konsultacje polegają na udzielaniu porad, doradztwie i przekazywaniu innych informacji przez Wykonawcę uprawnionym pracownikom Zamawiającego obsługującym Moduł.
- 2. Konsultacje udzielane będą telefonicznie lub e-mailem.